## **MCPS Software Use at Home Rights and Conditions**

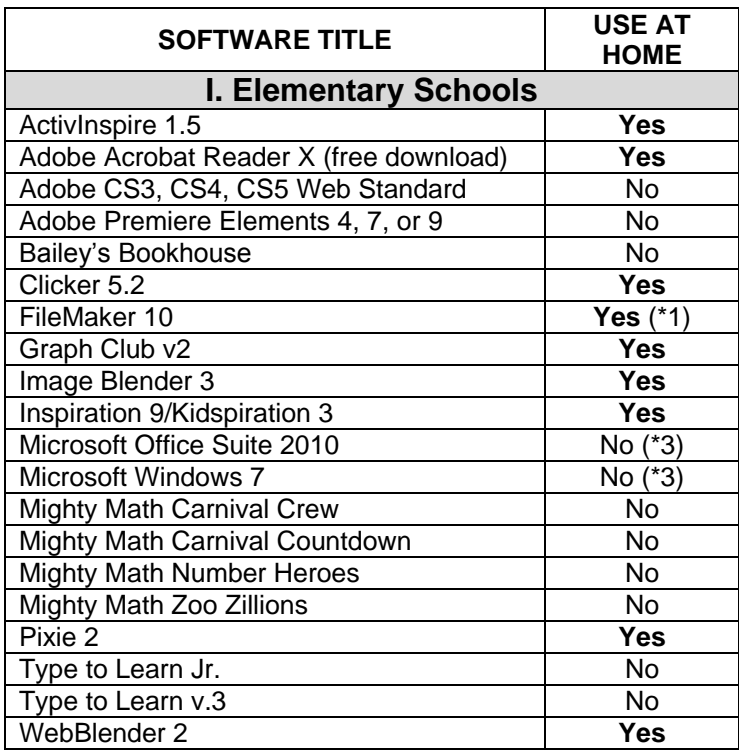

## **CONDITIONS:**

- (\*1) With Conditions Staff may use FileMaker at home if the staff member is the Primary User where FileMaker is installed. For a loading disc for FileMaker, email the Help Desk with your request.
- (\*2) Take home rights are limited to the number of licenses, which is 60 in middle schools.
- (\*3) To purchase Microsoft Office software at an MCPS employee price, go to [http://www.montgomeryschoolsmd.org/](http://www.montgomeryschoolsmd.org/departments/techproducts/emppurchase/) [departments/techproducts/emppurchase/.](http://www.montgomeryschoolsmd.org/departments/techproducts/emppurchase/) Under **On The Hub,** click on Microsoft Software.
- (\*4) Number of Take Home licenses corresponds to the number of licenses held by the school (generally 1 license per math teacher; check with your ITSS for additional licensing information.)

**Note**: If your school does not have a software title, you are not eligible to use it. If you have any questions about the school software, please contact your Instructional Technology Specialist at 240-314-2250 or your local Information Technology System Specialist

(ITSS).

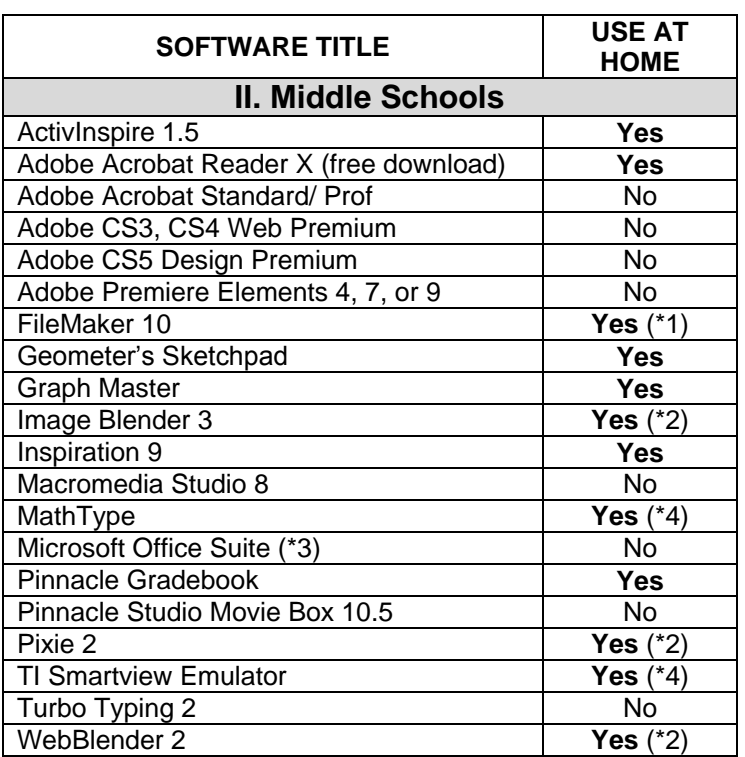

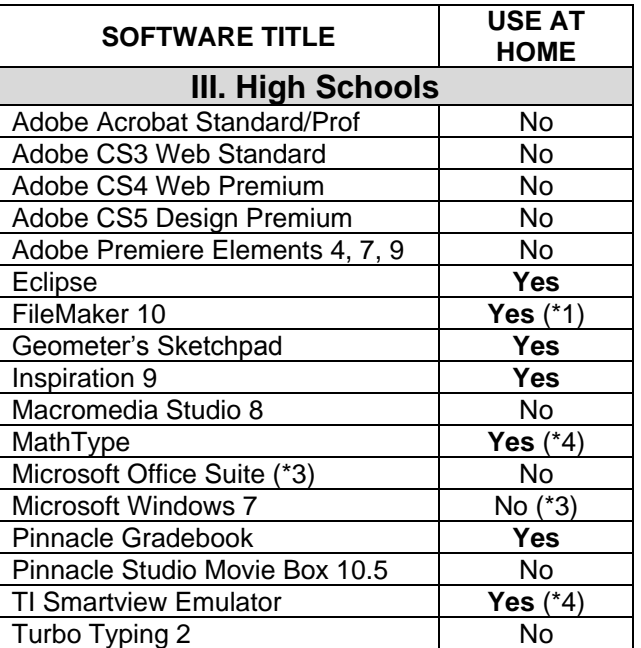